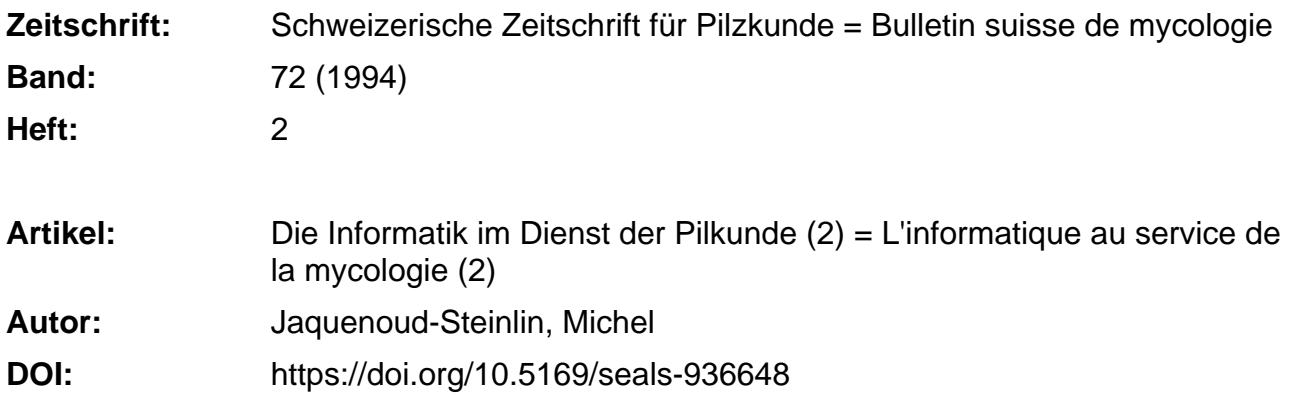

#### **Nutzungsbedingungen**

Die ETH-Bibliothek ist die Anbieterin der digitalisierten Zeitschriften. Sie besitzt keine Urheberrechte an den Zeitschriften und ist nicht verantwortlich für deren Inhalte. Die Rechte liegen in der Regel bei den Herausgebern beziehungsweise den externen Rechteinhabern. [Siehe Rechtliche Hinweise.](https://www.e-periodica.ch/digbib/about3?lang=de)

### **Conditions d'utilisation**

L'ETH Library est le fournisseur des revues numérisées. Elle ne détient aucun droit d'auteur sur les revues et n'est pas responsable de leur contenu. En règle générale, les droits sont détenus par les éditeurs ou les détenteurs de droits externes. [Voir Informations légales.](https://www.e-periodica.ch/digbib/about3?lang=fr)

#### **Terms of use**

The ETH Library is the provider of the digitised journals. It does not own any copyrights to the journals and is not responsible for their content. The rights usually lie with the publishers or the external rights holders. [See Legal notice.](https://www.e-periodica.ch/digbib/about3?lang=en)

**Download PDF:** 29.10.2024

**ETH-Bibliothek Zürich, E-Periodica, https://www.e-periodica.ch**

Und in welchem dicken Pilzlexikon, glauben Sie, dass ich diese Auskunft fand? Nein, dafür benötigte ich kein Lexikon. Man musste sich einfach in die damalige Periode zurückversetzen: Als ich auf einer Geschäftsreise das Taschenbuch «Paul und Virginie» von Bernardin de Saint-Pierre, <sup>1</sup> 787 zum ersten Mal veröffentlicht, las, fand ich ganz zufällig diese Information.

Es scheint, dass auf lateinisch die Entwicklung anders war. In Boletus 4/92, den ich heute kriegte, schreibt Dörfelt, dass sich der Gattungsbegriff Agaric (um, us, on) im 16. und 17. Jahrhundert unter dem Einfluss von Cesalpinus, Bauhin, Clusius und Tournefort für die Porlinge herausbildete, mit unserem Laricifomes officinalis als «Typus», was nach Dioskorides und Plinius geschichtlich logisch ist. M. Jaquenoud, Achslenstrasse 30, 9016 St. Gallen

# Die Informatik im Dienst der Pilzkunde (2)

- Arbeitest Du schneller mit der Informatik?
- Ja!
- Aber dann nimmst Du Stellen weg, Du verursachst Arbeitslosigkeit.
- Das hatten auch die <sup>30</sup> Handweber gemeint, die am 22. Nov. <sup>1832</sup> eine neue Fabrik in Uster, ZH, in Brand steckten; und was siehst Du jetzt? Weberei- und Spinnereisäle voll Maschinen, aber fast ohne Menschen. Und die Arbeiter existieren noch; aber wie sie jetzt leben, im Vergleich zu früher, ob die Arbeitslosigkeit heute grösser ist als damals, das solltest Du selber prüfen: sieren, studieren. Das ist besser, als mir einfach zu glauben. Kennst Du einen damaligen Arbeimit Pilzbüchern, Mikroskop, Kutsche oder Personenwagen, vom Badezimmer und von den Ferien gar nicht zu reden, und jetzt?
- Jetzt haben wir die alltäglichen Bedürfnisse gedeckt. Alles, was dazu kommt, ist Uberfluss.
- Aber der Mensch ist gierig, sogar neugierig. Kaum hat er ein neues Instrument in der Hand, will er die Grenzen seiner Kenntnisse weiterstecken.
- Ja, die endlosen Pilzlisten, die niemand liest.
- Ganz recht. Der Auflistungssucht sind viele verfallen. Aber eine alphabetische Liste ist erst der Anfang, die Steinzeit der Datenverarbeitung. Sie ist wie ein Telefonbuch: Du kannst dort die fonnummer einer gewissen Person suchen, aber Du wirst sicher nicht dieses durchlesen, um zu erfahren, wie viele Personen in Zürich oder in Lausanne das Telefon haben, oder wie viele Arzte und wie viele Kaminfeger sich darunter befinden, auch wenn solche Informationen dort, dings versteckt, enthalten sind. Die Informatik soll uns diese Arbeit abnehmen. Wobei eine Datenimmer die Voraussetzung ist: ohne Daten kann man solche nicht verarbeiten. Die Natur enthält auch alle Daten: ich kann aber nicht an einem schönen Morgen hinausgehen und gleich erfahren, wie viele Porlingsarten die Schweizer Natur enthält, ob es mehr Löwengelbe Porlinge als Bunte Trameten gibt.

Auf der nächsten Seite siehst Du einen Bericht: die genaue Erstellung einer solchen Statistik würde manuell wochenlang dauern. Es sind über 1920 Fundzettel, die man mindestens 60 mal beiten muss. Man würde dafür mehr als 100 000 Handlungen benötigen. Dieser Bericht ist weder Textverarbeitung noch ein Produkt des Berichtgenerators: er besteht notwendigerweise zu 100% aus meiner Programmierung, und dieses Programm läuft mit jeder Datei, die gemäss meinen Angaben (Informatik <sup>1</sup> in der SZP 70 (5/6): <sup>11</sup> 3 [1 992]) strukturiert worden ist.

Von den 9 verschiedenen Funddateien, die ich habe, enthält vpksgexc nur die Fundlisten und -zettel des Vereins ab Jahr <sup>1</sup> 947 mit gewissen Unterbrüchen. Am Anfang wurden nur Fundlisten ohne Substratsangaben aufgestellt, ab 1973 haben wir Fundzettel ausgefüllt. Daraus kann man z. B. ersehen:

1. Die am meisten befallene Baumart ist Fagus, also die Buche. Man sollte mit Waldforschern in der Schweiz prüfen, ob die Buche die Baumart ist, die bei uns am meisten vorkommt. Wenn nein, gibt es gute Gründe zu behaupten, dass sie für den Porlingsbefall am anfälligsten ist. Von allen Baumarten sollten wir ihr Vorkommen in unserer Gegend mit unserer Liste vergleichen.

## Verein für Pilzkunde St.Gallen Auswertung der Porlingsfundangaben

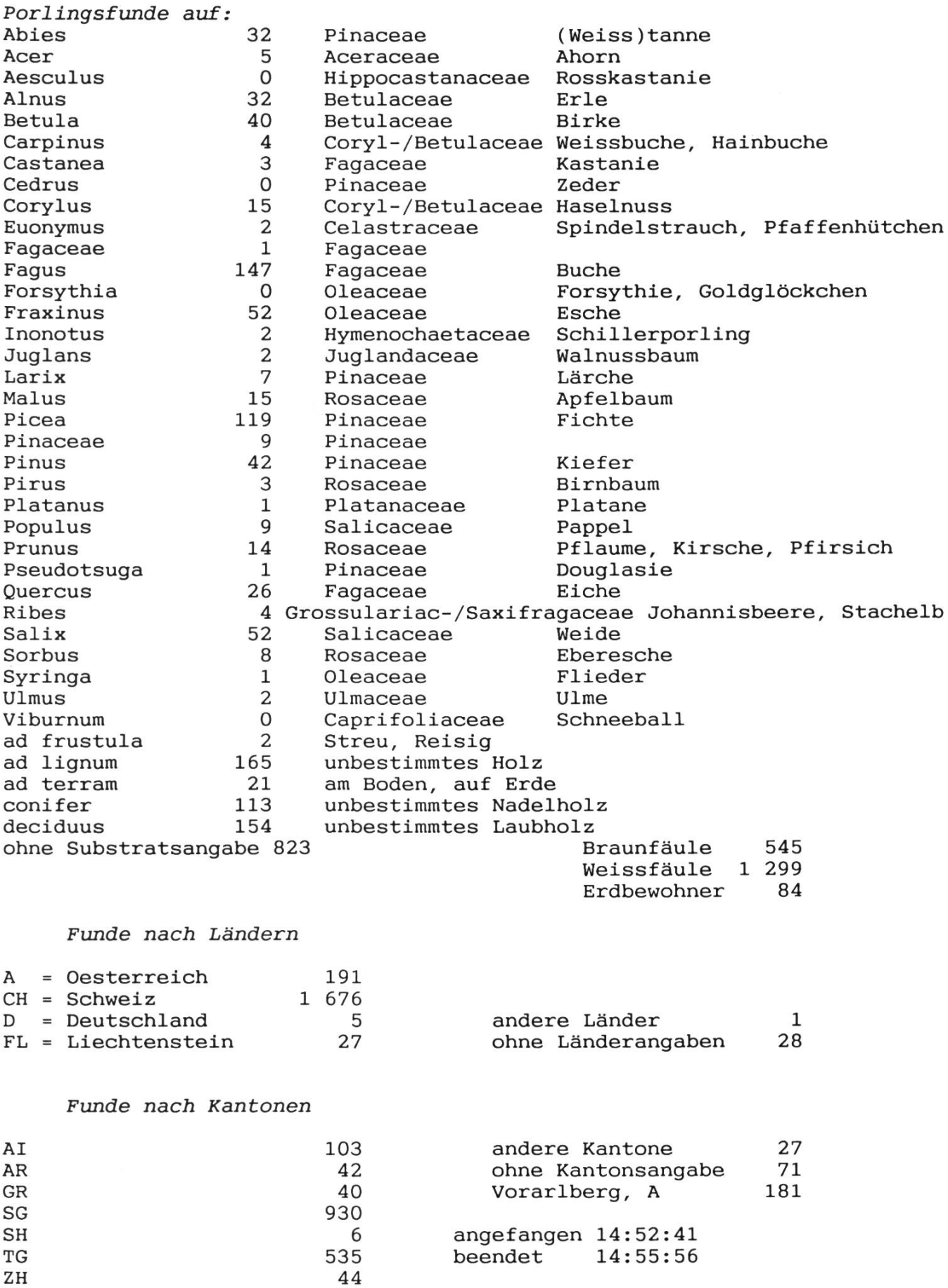

- 2. Als ich mit meinen Freunden Hellmut und Heiri, wie jedes Jahr, Ende Dezember auf Aphyllophorales-Exkursion war, sagte einer der beiden, er wisse nicht, ob es sich um Weiden- oder Pappelholz handle. Beide seien Weichhölzer. Ich suchte den gemeinsamen Nenner. Er konnte mir nicht sagen, ob beide der gleichen Familie angehören. Daheim stellte ich fest, dass beide, also Populus und Salix, zu den Salicaceae gehören. Darum habe ich die entsprechende Familie erwähnt: «Populus?» und «Salix?» sind keine wissenschaftlichen Ausdrücke, weil mit einem Zweifel belastet. Wenn ich hingegen «Salicaceae» erwähne, habe ich etwas Verwertbares gesagt.
- 3. Wenn man die 545 Braunfäule verursachenden Porlinge mit den 1299 Weissfäule chenden vergleicht, denkt man automatisch, die letzte Gruppe sei die aktivere. Wenn man aber weiss, dass die Anzahl Porlingsgattungen von 4-5 : <sup>1</sup> für die Weissfäule verursachenden steht, dann ist das Verhältnis 1299 : 545 = 2,4 : 1 relativiert: die Braunfäule verursachenden Gattunscheinen bei uns aktiver zu sein. Man könnte dies später auf Artenebene informatisch terprüfen lassen, auch wie das Verhältnis Laubholz und Nadelholz einerseits und Weiss- und Braunfäule anderseits steht.
- 4. Wenn der Verein keinen Fund aus Deutschland nachzuweisen hat, heisst dies nicht, dass er Krach mit unseren deutschen Freunden hat, sondern einzig und allein, dass uns der Bodensee trennt. Ein Grund mehr, die Mitgliedschaft unserer Freunde aus dem Raum Friedrichshafen zu schätzen.
- 5. Die Anzahl Porlingsfunde aus AI/AR wäre höher ausgefallen (dort sind nämlich interessante Gebiete), wäre nicht das Appenzeller Pilzpflückverbot dazwischen gekommen. (Jetzt ist dieses Verbot aufgehoben, da nachgewiesen worden ist, dass dieses keinen Einfluss auf die Funga gehabt hat. Unseren pragmatischen Appenzeller Freunden ein herzlicher Dank.)
- Das ist gut für Dich. Aber wie kann ein anderer Verein davon profitieren?
- Kein Problem. Auf Verlangen schicke ich ihm gerne ein Blatt mit dem Programm, oder wenn er mir seine Diskette schickt, kopiere ich mein Programm darauf und schicke sie ihm zurück. Ich lange nichts dafür. Hingegen wäre ich froh, wenn ich als Dank für die informatische Unterstützung von Zeit zu Zeit eine Diskette mit den gewissenhaft bestimmten Porlingsfunden des Vereins (immer nur eine Kopie der Datei, nie das Original schicken) erhalten würde.
- Und die, die nicht mit dbase IV. 1.5 arbeiten?
- Die Laufzeit-Version kommt. Aber es hat keinen Sinn, dass ich schon jetzt eine herausgebe, wenn ich mir noch einen Haufen Möglichkeiten vorstelle. Ich kenne allzu viele Programme, die unreif sind. Eine Laufzeit-Version hat den Vorteil für den Programmierer, dass der Anwender nichts daran ändern kann, dass seine Algorithmen, für welche er vielleicht viel Zeit gebraucht hat, für ihn geschützt bleiben.
- Und zum Bestimmen?
- Geduld! Das kommt schon. Ich will es aber auf meine Weise machen. Zuerst möchte ich Werkzeuge für die Porlingstaxonomie entwickeln.
- Ja, Du machst nur, was Du als gut findest. Und wenn einer aus seiner Arbeit etwas anderes erfahren möchte?
- Anregungen, sofern klar definiert, sind willkommen.

Michel Jaquenoud-Steinlin, Achslenstrasse 30, 9016 St. Gallen

## L'informatique au service de la mycologie (2)

- Travailles-tu plus vite avec l'informatique?
- Oui!
- Mais alors, tu supprimes des emplois, tu produis du chômage.
- C'est le même avis que celui des <sup>30</sup> tisserands manuels qui, le <sup>22</sup> novembre <sup>1832</sup> avaient mis le feu à une nouvelle fabrique à Uster, ZH. Et que vois-tu maintenant? Des salles remplies de machines <sup>à</sup> filer et <sup>à</sup> tisser, mais presque sans aucun être humain. Le chômage est le résultat d'un manque de compétivité, soit parce qu'un autre producteur a moins de prétentions matérielles pour vivre, soit parce qu'il sait mieux appliquer les découvertes scientifiques pour travailler avec plus d'efficacité. Tu connais les ouvriers d'aujourd'hui, compare leur mode de vivre avec ceux

de 1832: est-ce qu'ils avaient des livres de mycologie, un microscope, un carosse ou une ture, sans parler de la salle de bain et des vacances?

- Maintenant, nous suffisons <sup>à</sup> nos besoins quotidiens. Tout le reste n'est que du superflu.
- Mais l'être humain est avide, surtout avide d'en savoir plus. <sup>A</sup> peine a-t-il un nouvel instrument dans ses mains qu'il veut l'utiliser pour pousser au loin les frontières de ses connaissances.
- Oui, des récoltes de champignons, les listes sans fin que personne ne lit.
- Bien dit. La listomanie est une maladie que l'on contracte généralement quand on commence <sup>à</sup> découvrir les possibilités de l'informatique. Mais une liste alphabétique n'est, dans le traitement des données, qu'un habillement, une expression de l'âge de la pierre. Elle est comme un bottin téléphonique: tu peux y trouver le numéro de téléphone d'une personne déterminée, mais tu ne liras certainement pas tout ce bottin pour savoir combien de personnes ont le téléphone à Genève ou à Zurich, ou combien de médecins et de ramoneurs s'y trouvent. Ces données sont dans le bottin, mais cachées: il faut les traiter. Et c'est cette tâche que l'informatique accomplit pour nous. Pour cela il faut avant tout une banque de données, données à ne saisir qu'une seule fois, même si par la suite elles sont utilisées des milliers de fois pour des buts différents. La nature contient aussi des données. Mais je ne peux pas sortir un beau matin et lui demander combien d'espèces de porés elle présente <sup>à</sup> l'intérieur de nos frontières politiques, s'il y <sup>a</sup> plus de Polypores variables que de Corioles chatoyants. Et pourtant elle possède ces renseignements, mais non traités.

L'exemple de statistique écologique qui suit cet article demanderait manuellement des semaines de travail. Plus de 1900 fiches de récoltes de Porés doivent être traitées plus de 60 fois chacune, ce qui exige près de <sup>1</sup> 20 000 contrôles ou manipulations. Elle n'est ni le fruit d'un traitement de texte, ni le produit d'un générateur de rapport: elle provient <sup>à</sup> 100% de ma programmation, et ce programme marche avec chaque fichier qui est structuré suivant mes données (cf. informati-(1), BSM 70 5-6 1992:11).

Des 9 fichiers différents que j'ai sur les récoltes de Porés, le vpksgexc ne comprend que celles des listes et des fiches de la Société depuis 1947 avec certaines interruptions. Au début, la Section ne présentait que des listes de noms de champignons sans indication de support, ni d'altietc. A partir de <sup>1</sup> 973, nous avons rempli des fiches qui sont plus complètes. Que remarquons-nous sur cette feuille de statistique?

- 1. Le support le plus fréquent est Fagus, donc le Hêtre. On peut demander aux scientifiques qui s'occupent de la recherche forestière en Suisse, si le Hêtre est l'essence la plus fréquente chez nous. Si non, l'on peut dire que c'est chez nous l'essence la plus attaquée par les Porés. Pourne pas comparer cette liste avec la fréquence de toutes les essences dans nos régions?
- 2. Comme chaque année, à la fin décembre, je sors en excursion Aphyllophorales avec mes amis Hellmut et Heiri. C'est alors qu'un des deux me dit qu'il ne sait pas s'il s'agit de bois de saule ou de peuplier, les deux étant des bois tendres. Dans un tel cas, ce serait dommage d'écrire d'une façon trop générale «deciduus» pour caducifolié. Alors je cherche le dénominateur commun le plus rapproché et je constate que les deux appartiennent aux Salicaceae. Mieux vaut indiquer cette famille qui est certaine, plutot que «Salix?» ou «Populus?» qui sont des données incertaines, donc ni scientifiques ni utilisables pour le traitement des données.
- 3. Si on compare les 545 récoltes de Porés <sup>à</sup> pourriture cubique avec les 1299 <sup>à</sup> pourriture fibreuse, l'on pense automatiquement que ce dernier groupe est le plus actif. Mais si l'on sait que les genres de Porés <sup>à</sup> pourriture fibreuse sont de 4-5 : 1 pour les genres causant la pourriture cubique, la proportion de 1299 : 545 = 2,4 : 1 devient bien relative: ce sont plutôt les espèces à pourriture brune qui semblent les plus actives par rapport <sup>à</sup> leur nombre.
- 4. Si la Section de St-Gall n'a que peu de récoltes d'Allemagne, ce n'est pas parce qu'il y aurait désaccord avec nos amis d'Outre-Rhin, mais uniquement parce que le lac de Constance est un obstacle.
- 5. Le nombre des récoltes de Porés des cantons d'AI et AR serait plus élevé, s'il n'y avait pas eu pendant une période de 6 ans une prohibition absolue de récolter des champignons temps, cette défense a été annulée, car il a été prouvé qu'elle n'a eu aucune influence sur la poussée des champignons. Un merci chaleureux à nos amis pragmatiques d'Appenzell).

### Société de mycologie de St-Gall Porés: traitement des données des récoltes

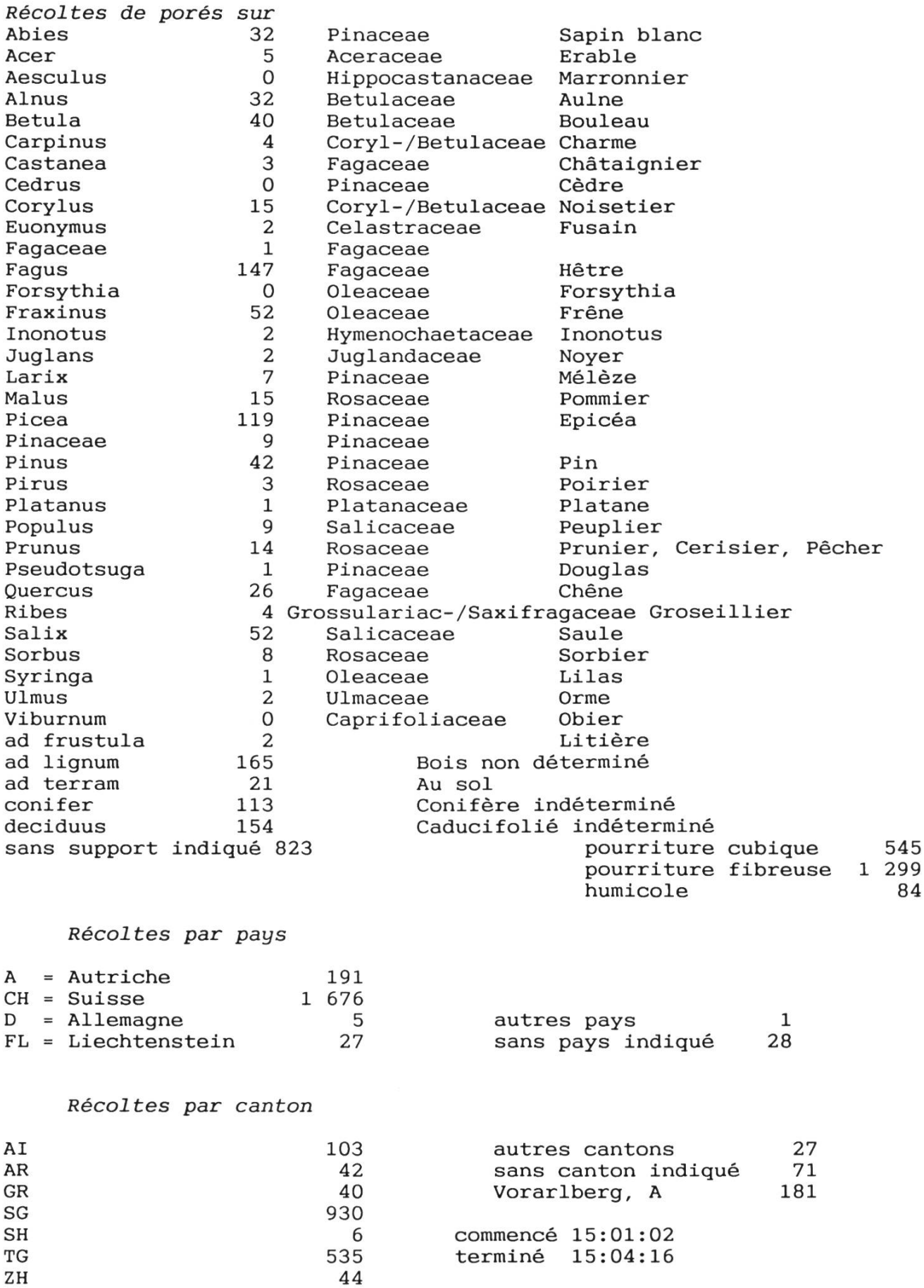

- Cela est bon pour toi. Mais comment une société peut-elle en profiter?
- Pas de problème. Sur demande, je lui envoie volontiers une feuille avec mon programme, ou si elle m'envoie une disquette, je la lui retourne avec le programme. Pour cela, je serais content, si en signe de réciprocité, l'on voulait bien m'envoyer une disquette avec les récoltes de Porés de la société (toujours une copie, jamais l'original).
- Et ceux qui ne travaillent pas avec dbase IV 1.5?
- La version «runtime» arrive. Mais cela n'a aucun sens de la sortir maintenant, alors qu'il y <sup>a</sup> encore une quantité de possibilités <sup>à</sup> exploiter. Une version «runtime» <sup>a</sup> l'avantage, pour celui qui programme, que l'utilisateur ne peut rien y changer et que les algorithmes, pour lesquels il a fallu utiliser parfois beaucoup de temps, sont protégés.
- Et pour déterminer?
- Patience! Tout vient <sup>à</sup> point <sup>à</sup> qui sait attendre. Mais je désire le développer <sup>à</sup> ma manière.
- Oui! tu ne réalises que ce que tu trouves bon. Mais si un membre de l'USSM désire savoir autre chose?
- Des demandes, des propositions, si elles sont bien définies, sont toujours les bienvenues.

Michel Jaquenoud, Achslenstrasse 30, 9016 St-Gall

## Chasse aux champignons - Protection des champignons

Réaction d'un lecteur à l'article d'Otto Affentranger (BSM 70, <sup>1</sup> 2/1992: 250)

Je précise d'abord que je ne vais aux champignons que depuis <sup>19</sup> ans. Passionné de mycologie et membre de la société mycologique de Thurgovie, la protection des champignons me tient culièrement à coeur et c'est pourquoi l'article cité ci-dessus m'a beaucoup plu.

Au début, j'étais aussi d'avis que les cueillettes faites par les nombreux récolteurs et «récoltrices» portaient aux champignons un grave préjudice. Pourtant, après mes observations durant neuf années de «mes» biotopes dans le canton de Thurgovie, je dois rapporter les constatations vantes:

- 1. La flore fongique s'est généralement appauvrie là où des routes carrossables permettent l'accès au coeur des forêts et où n'existe aucune interdiction de circuler.
- 2. Dès qu'une région est moins accessible en voiture et exige une approche à pied, la situation est notablement meilleure.
- 3. Partout où la forêt est ou a été modifiée, la richesse en espèces a diminué. Je considère, selon mes propres observations, comme particulièrement négatifs l'aménagement de canaux d'écoulement des eaux, les défrichements partiels, l'abandon sur place de bois abattu et les plantations forestières monospécifiques. Je ne peux pas ici apporter la preuve absolue d'une relation de cause à effet.

4. Bien que je prélève régulièrement des Cèpes, des Morilles ou d'autres bonnes espèces comestià fins culinaires, je n'ai jamais constaté dans mes stations une raréfaction desdites espèces. Aux méthodes décrites par O. Affentranger, je peux apporter les compléments ci-après:

- Si j'ai la chance de trouver des Morilles, je récolte les plus belles, mais aussi un sujet âgé. A domicile, je nettoie ma cueillette, je mélange les épluchures ainsi que le vieil exemplaire avec des restes de fruits et du papier déchiré menu: je rapporte le tout dans une station adéquate et le répands à terre: de une à trois années plus tard, j'obtiens une poussée à coup sûr!
- Lorsque je trouve des Cèpes, je ne récolte que les plus beaux sur la station. Les sujets âgés ou habités de larves, je les découpe en tranches que je suspens <sup>à</sup> des branches ou que je cache sous des feuilles ou sous de la mousse, dans un cercle d'environ 20 m de diamètre. Succès garanti: dans «mes» stations, je trouve des Cèpes, même les années maigres.

Dans ce contexte, un conseil que m'a donné un ami des champignons me semble aussi important: «Sur une station, récolte le 70% à ton usage et abandonne à la nature le 30%; souris, écureuils, chevreuils et limaces t'en seront reconnaissants et se chargeront de propager les espèces». Pour moi, la protection des champignons commence par le respect de la nature.